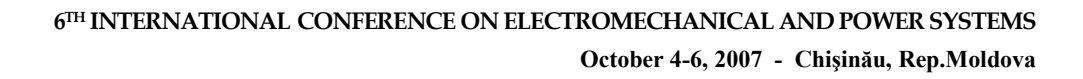

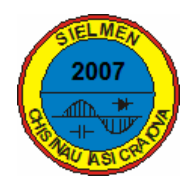

# **CONSIDÉRATIONS SUR L'ACCROISSEMENT DU DEGRÉ DE SÛRETÉ D'UNE LIGNE ÉLECTRIQUE AÉRIENNE DE MOYENNE TENSION**

**Silvia-Maria DIG., Virginia IVANOV** 

*Université de Craiova, Faculté d'Electrotechnique, Blv. Decebal no.107, 200440 Craiova, Roumanie, Tél./Fax: 0251435781, e-mail: sdiga@elth.ucv.ro, vivanov@elth.ucv.ro* 

*Résumé* **Dans cet ouvrage, les auteurs proposent une analyse critique des aspects concernant le calcul électrique complet d'une ligne électrique aérienne de moyenne tension qui alimentent un consommateur concentré, pour un certain échelon de son graphique de charge.** 

**Les auteurs se proposent aussi d'appliquer l'algorithme de calcul développé, par l'intermédiaire de quelques programmes de conception propre, écrits en utilisant les paquets de software d'application MATLAB, pour une certaine étude de cas.** 

*Keywords***:** *ligne électrique aérienne, section économique, paramètres électriques, chutes de tension, sûreté dans le fonctionnement.* 

## **1. INTRODUCTION**

À cause de grand nombre d'incidents qui ont comme conséquence l'arrêt de l'alimentation avec énergie électrique des consommateurs, il est nécessaire d'exécuter les installations de distribution au niveau de performance et de sûreté dans leur fonctionnement imposé par les normatifs en vigueur.

Il faut souligner que l'accroissement du degré de sûreté d'une telle ligne, consiste principalement, dans :

- 1. l'obtention d'une chute de tension qui s'encadre dans les paramètres normaux de fonctionnement, par le changement de la section du conducteur de la ligne ;
- 2. des travaux de modernisation de la ligne.

La première exigence peut être résolue par le remplacement du conducteur classique existent avec un conducteur à une section supérieure.

La deuxième exigence concernant la modernisation, a en vue des aspects qui se réfèrent, par exemple, au remplacement des isolateurs classiques en verre, périmés tant du point de vue physique que moral, avec une isolation siliconique de type composite, au remplacement des consoles et des armatures détériorées avec quelques nouvelles, au maintien éventuellement des différentes catégories fonctionnelles de poteaux existants (en béton centrifugé) de soutenance, d'extension et terminaux, si ceux-ci sont en bon état [1].

Pour l'alimentation des consommateurs avec énergie électrique par une ligne électrique aérienne de moyenne tension, il faut accomplir les conditions suivantes :

- la sûreté en construction et exploitation de l'ensemble qui représente la ligne électrique aérienne de moyenne tension ;
- la livraison de l'énergie électrique à la qualité et à la pureté prescrites de l'onde de tension.

La section du conducteur de la ligne électrique aérienne sera déterminée par un calcul économique et sera vérifiée par un calcul technique (conformément aux relations de type 1) [2] [3].

Les conditions imposées sont :

- avoir des frais minimes (les frais totaux actualisés sur une période de calcul pour le transport de l'énergie) ;
- être vérifiée la condition de courant maximum admissible (satisfaire de point de vue des calculs thermiques en régime normal et d'avarie) ;
- dans le cas des réseaux de distribution, la chute de tension au bout de la ligne électrique aérienne doit s'encadrer dans les limites prescrites par les normatifs en vigueur.

#### **2. LE CHOIX ET LA VÉRIFICATION DES CONDUCTEURS D'UNE LIGNE ÉLECTRIQUE AÉRIENNE**

#### **2.1 Le calcul de la section économique des conducteurs**

La section technique des conducteurs des lignes électriques aériennes, déterminée conformément aux normatifs pour le dimensionnement et la vérification de ceux-ci aux sollicitations mécaniques et thermiques dans des conditions de court-circuit, et aussi aux normatifs pour la conception et l'exécution des lignes électriques aériennes, doit être vérifiée aussi de point de vue des conditions économiques de fonctionnement [4].

Pour le choix de la section optime du conducteur de la ligne électrique aérienne de moyenne tension, on parcourt quelques étapes distinctes.

On fixe la puissance consommée par le consommateur concentré au bout de la ligne dans la première année d'étude, donnée par le thème de conception et aussi la valeur maximale de la puissance demandée par le développement du consommateur.

Pour déterminer la puissance demandée par le consommateur aux barres de la station, on calcule la puissance du consommateur dans les *n* années d'étude, en tenant compte du rythme de développement, le même pour l'entière période considérée, donné par l'accroissement avec un taux moyen annuel, r :

$$
P_{icons} = P_{i-1cons} (1 + r[%]/100)
$$
\n(1)

La puissance réactive correspondante est calculée avec la relation :

$$
Q_{icons} = P_{icons} \cdot t g \varphi \tag{2}
$$

Dans le but de l'assurance d'une réserve de puissance, dans le cas d'une consommation supérieure au rythme de développement pris en calcul, on détermine la puissance active et respectivement apparente maximales :

$$
P_{i\max\{in\}} = 1, 2 \cdot P_{i\,cons} \tag{3}
$$

$$
S_{i \max line} = \frac{P_{i \max line}}{\cos \varphi}
$$
 (4)

$$
S_{calc} = \sqrt{\sum_{i=1}^{5} S_{i\max\,line}} \tag{5}
$$

*La section économique*, qui est la section de la ligne pour laquelle on réalise un régime de fonctionnement optime économique, correspondant aux frais totaux minimes pour la ligne respective, dans une période de fonctionnement donnée, est déterminée avec la relation :

$$
s_{ec} = \sqrt{\frac{3I_{\text{max}}^2 \rho \tau \cdot c}{10^3 (p_n + p_a + p_r) k_s}}
$$
(6)

où :

*Imax* - le courant maximal de charge, de calcul en régime normal de fonctionnement, en A ;

*7* - la résistivité du matériel du conducteur, en  $\Omega$ mm<sup>2</sup>/km;

 $\tau$  - la durée des pertes, en h/an;

*c* - le coût d'un kWh d'énergie perdue, en lei/kWh; *pn* - l'efficience économique de l'investissement, en [%];

*pa* - le quota d'amortissement de l'investissement, en [%];

*pr* – coefficient de réparations courantes, en [%];  $k_s$  – frais variables en fonction de la section du conducteur.

Par l'adaptation de la relation (6), on obtient :

$$
s_{ec} = \frac{S_{calc.}}{U_n} \sqrt{\frac{\rho \cdot \tau \cdot c}{10^3 (p_n + p_a + p_r) \cdot k_s}}
$$
(7)

$$
\tau = 0, 5 \cdot T_{zi} (K_{n\max}^2 + \alpha \cdot K_{n\max} + K_{n\max} - \alpha) \cdot 365 \text{ (8)}
$$

$$
K_{n\max} = \frac{P_{med}}{P_{\max}}\tag{9}
$$

$$
P_{med} = \frac{W_{zi}}{T_{zi}} \tag{10}
$$

où :

*Tzi* – la durée d'un jour, en h ; *Wzi* – l'énergie consommée dans un jour, en kWh.

$$
W_{zi} = \int_{0}^{24} p \cdot dt \tag{11}
$$

$$
\alpha = \frac{P_{\min}}{P_{\max}}\tag{12}
$$

La section constructive maximale du conducteur, utilisé à ce type constructif de ligne, en mm<sup>2</sup>, est choisie conformément à la relation (13):

$$
s_M > s_{ec} \tag{13}
$$

Les frais théoriques annuels, déterminés comme la somme des frais d'investissements et des frais annuels d'exploitation, seront minimes quand la section du conducteur de la ligne est celle économique.

$$
C_{ta} = \frac{C_{iw}}{T_n} + C_{an} =
$$
  
=  $\frac{k_s \cdot s \cdot L}{T_n} + \frac{p_a + p_r}{100} \cdot k_s \cdot s \cdot L + c \cdot \frac{S_{calc}^2}{U_n^2} \cdot \rho \cdot \frac{L}{s} \cdot \tau$  (14)

La section standardisée choisie, doit correspondre du point de vue du courant maximal et des chutes de tension au bout de la ligne.

#### **2.2 La vérification au courant maximal**

$$
I_{\text{max}} = \frac{P_{(i\text{max }linie)n}}{3 \cdot 0.95 \cdot U_n \cdot \cos\varphi}
$$
 (15)

où :

*P*(*<sup>i</sup>* max*linie*)*<sup>n</sup>* - la puissance du consommateur de la dernière année d'étude.

On vérifie l'encadrement de la densité de courant dans les limites maximum admissibles :

$$
j_{ec} = \frac{I_{\text{max}}}{s_M} < j_{\text{max adm}} \tag{16}
$$

### **3. LE CALCUL ÉLECTRIQUE COMPLET D'UNE LIGNE ÉLECTRIQUE AÉRIENNE DE DISTRIBUTION**

#### **3.1 Le calcul des paramètres des lignes électriques aériennes de distribution**

Les lignes électriques aériennes sont caractérisées par : *RL, XL, GL Bi BL.* Pour l'unité de longueur, considérée pour les calculs pratiques de 1 km, ces paramètres ont les valeurs :  $R_n$ ,  $X_n$ ,  $G_n$  *și*  $B_n$ . *La résistance* d'une phase est :

$$
R_L = \frac{L}{n} \cdot R_n \left[ \varOmega \right] \tag{17}
$$

$$
R_n = 1.02 \cdot \rho_{Al} \cdot \frac{1000}{s} [\Omega / km]
$$
 (18)

où :

 $s$  – la section du conducteur, en mm<sup>2</sup>;

*L* – la longueur de la ligne, en km ;

*n* – le nombre de lignes en parallèle.

*La réactance* sur la phase de la ligne est :

$$
X_L = X_n \cdot L[\Omega] \tag{19}
$$

où :

Xn - *La réactance inductive* de séquence positive (égale avec celle de séquence négative) sur l'unité de longueur de la phase d'une ligne électrique triphasée à simple circuit et avec les conducteurs complètement transposés, est calculée avec la relation :

$$
X_n = 0,1445 \cdot \lg \frac{D_m}{r_m} + 0,0157 \left[ \frac{\Omega}{km} \right] \tag{20}
$$

*Dm* – la distance moyenne géométrique des distances entre phases, est calculée avec la relation :

$$
D_m = \sqrt[3]{D_{12} \cdot D_{23} \cdot D_{31}} \, [mm] \tag{21}
$$

où :

*rm* – le rayon moyen extérieur du conducteur, en mm :

$$
r_m = 0.95 \cdot r \, [mm] \tag{22}
$$

$$
r = \frac{d}{2} [mm] \tag{23}
$$

où :

*d* – le diamètre du conducteur, en mm. *La conductance* de l'entière ligne est:

$$
G_L = G_n \cdot L\left[S\right] \tag{24}
$$

où :

*G<sub>n</sub>* – la conductance spécifique est:

$$
G_n = \frac{\Delta P_0}{U_n^2} [S/km]
$$
 (25)

où :

 $\Delta P_0$ , en kW/km – les pertes de puissance active sur km et phase, par la décharge en couronne, qui sont déterminées à l'aide de la formule de Peek. [2]  $U_n$  – la tension entre phases, en kV.

*La susceptance capacitive* de la ligne est :

$$
B_L = B_n \cdot L[S] \tag{26}
$$

où :

*Bn* - la susceptance capacitive de séquence positive ou négative sur l'unité de longueur d'une phase est calculée avec la relation :

$$
B_n = \frac{7,58}{\lg \frac{D_m}{r_m}} \cdot 10^{-6} \left[ S/km \right] \tag{27}
$$

En principe, on connaît les paramètres propres des éléments de réseau : L réseau, Pcons.

La ligne électrique est introduite par un schéma  $équivalent quadripolaire en  $\Pi$ , symétrique par rapport$ au sens de la puissance.

Conformément au schéma électrique unifilaire, on réalise le schéma électrique de quadripôles du réseau et on numérote tous les points de calcul. La numérotation des points de calcul est faite de consommateur vers la source.

Le calcul est fait en sens inverse au sens de circulation de la puissance, en commençant le calcul de consommateurs vers la source, parce qu'au-delà on connaît la puissance active et réactive.

Source Consommateur

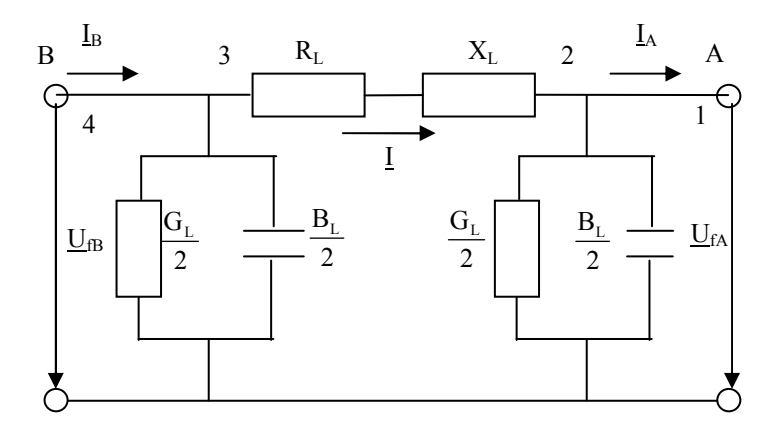

La figure 1: Le schéma équivalent de calcul de la ligne électrique aérienne

#### **3.2 Algorithme de calcul des chutes de tension et des pertes de puissance**

En utilisant les relations de calcul des chutes de tension et des pertes de puissance sur les éléments de réseau longitudinaux et transversaux [5] [6] [7], on suit l'algorithme présenté au-dessous : On calcule le tronçon 1-2, ainsi :

$$
U_2 = U_1
$$
  
\n
$$
P_2 = P_1
$$
  
\n
$$
\Delta Q_{t-2} = U_n^2 \cdot \frac{B_L}{2} [M \text{ var}]
$$
  
\n
$$
Q_2 = Q_1 - \Delta Q_{t-2} [M \text{ var}]
$$
  
\n(pour caracter capacitor) (28)

On calcule le tronçon 2-3, ainsi : La chute de tension longitudinale est:

$$
\Delta U = \frac{P_2 \cdot R_L + Q_2 \cdot X_L}{U_2} [kV] \tag{29}
$$

La chute de tension transversale est:

$$
\delta U = \frac{P_2 \cdot X_L - Q_2 \cdot R_L}{U_2} [kV] \tag{30}
$$

$$
U_3 = \sqrt{\left(U_2 + AU\right)^2 + \delta U^2} \left[kV\right] \tag{31}
$$

mentation des certains consommateurs concentrés, l'écart en pour-cent de tension, est  $\Delta U[\%] = \pm 6[\%]$ .

#### **3.3 Étude de cas**

On considère une ligne électrique aérienne (LEA) *20 kV, Lréseau =0,56 km,* sur des poteaux en béton centrifugé, avec isolation classique, conducteur acieraluminium nonisolé  $3 \times 35/6$  mm<sup>2</sup>, qui alimente des consommateurs domestiques concentrés, situés dans

$$
\Delta P_{2-3} = \frac{P_2^2 + Q_2^2}{U_2^2} \cdot R_L[MW] \tag{32}
$$

$$
\Delta Q_{2-3} = \frac{P_2^2 + Q_2^2}{U_2^2} \cdot X_L[M \text{ var}] \tag{33}
$$

$$
P_3 = P_2 + \Delta P_{2-3} [MW] \tag{34}
$$

$$
Q_3 = Q_2 + \Delta Q_{2-3} [M \text{ var}] \tag{35}
$$

On calcule le tronçon 3-4, ainsi :

$$
U_4 = U_3
$$
  
\n
$$
P_4 = P_3
$$
  
\n
$$
\Delta Q_{t3-4} = U_3^2 \cdot \frac{B_L}{2} [M \text{ var}]
$$
  
\n
$$
Q_4 = Q_3 - \Delta Q_{t3-4} [M \text{ var}]
$$
\n(36)

(pour caracterecapacitif )

Il faut vérifier la condition :

$$
| (U_3 + U_4) / 2 - (U_1 + U_2) / 2 | < \xi \tag{37}
$$

$$
\zeta = \frac{\Delta U[\%]}{100} \cdot U_n \tag{38}
$$

Pour le réseau aérien avec la tension de 20 kV, utilisé pour l'ali

la zone météorologique II, la région B, pour lesquels on connaît les caractéristiques : *Pmax=1MW ; U=20*   $kV$ ;  $\cos \varphi = 0.92$ ; rythme de développement=7% et le graphique journalier de charge de la figure 2.

On va faire un calcul des chutes de tension et des pertes de puissance, pour le conducteur existent avec la section sur phase  $35/6$ mm<sup>2</sup> et le conducteur proposé avec la section sur phase 50/8mm2 et puis on va comparer les résultats.

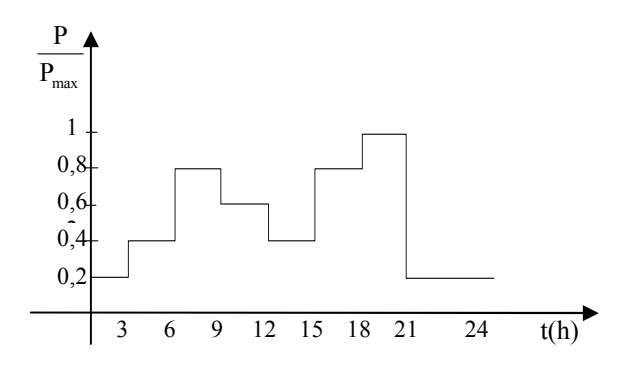

La figure 2 : Le graphique journalier de charge

Les résultats obtenus en appliquant l'algorithme de calcul présenté antérieurement, par l'intermédiaire des certains programmes de conception propre, écrits en utilisant les paquets de software d'application MATLAB, sont systématisés dans les tableaux 1, 2 et 3.

Il faut faire l'observation que à moyenne tension, on peut négliger les pertes de puissance active déterminées par la décharge en couronne et implicitement la conductance de la ligne électrique aérienne ( $G_L \approx 0$ ).

| Anul | $P_{i \text{ cons}}$<br>[MW] | $S_{i \text{ cons}}$<br>[MVA] | $Q_{i \text{ cons}}$<br>[Mvar] | $P_{i \text{ maxlin}}$<br>[MW] | $S_{\text{imaxlin}}$<br>[MVA] |
|------|------------------------------|-------------------------------|--------------------------------|--------------------------------|-------------------------------|
| 2006 | 1,000                        | 1,086                         | 0,426                          | 1.2                            | 1,304                         |
| 2007 | 1,070                        | 1,163                         | 0,455                          | 1,284                          | 1,396                         |
| 2008 | 1,145                        | 1,244                         | 0,487                          | 1,374                          | 1,493                         |
| 2009 | 1,225                        | 1,331                         | 0,522                          | 1,47                           | 1,598                         |
| 2010 | 1,311                        | 1,425                         | 0,558                          | 1,573                          | 1,709                         |

Tableau 1: Puissances actives, réactives et apparentes dans les années d'étude.

| Paramètres        | $s = 35/6$ mm <sup>2</sup> | $s = 50/8$ mm <sup>2</sup> |  |
|-------------------|----------------------------|----------------------------|--|
| $R_n[\Omega/km]$  | 0,874                      | 0,612                      |  |
| $R_L[\Omega]$     | 0,489                      | 0,342                      |  |
| $X_n [\Omega/km]$ | 0,36                       | 0,35                       |  |
| $X_L[\Omega]$     | 0,202                      | 0,196                      |  |
| $B_n[S/km]$       | $3,177.10^{-6}$            | $3,279.10^{-6}$            |  |
| $BT$ [S]          | $1,779.10^{-6}$            | $1,836.10^{-6}$            |  |

Tableau 2: Paramètres et leurs valeurs.

| Tronçon | Grandeurs<br>calculées          | $s = 35/6$ mm <sup>2</sup> | $s = 50/8$ mm <sup>2</sup> |
|---------|---------------------------------|----------------------------|----------------------------|
| Tronçon | $\Delta Q_{t1-2}$ [Mvar]        | $355, 8.10^{-6}$           | $734,4.10^{-6}$            |
| $1 - 2$ | $Q_2$ [Mvar]                    | 0,4256                     | 0,425                      |
|         | $\Delta U$ [kV]                 | 0,033                      | 0,025                      |
|         | $\delta U$ [kV]                 | 0,002                      | 0,004                      |
|         | $U_3[kV]$                       | 20,033                     | 20,025                     |
| Tronçon | $\Delta P_{2-3}$ [MW]           | 0,002                      | 0,001                      |
| $2 - 3$ | $\Delta Q_{2-3}$ [M var]        | 0,0008                     | 0,0008                     |
|         | $P_3$ [MW]                      | 1,202                      | 1,201                      |
|         | $Q_3$ [Mvar]                    | 0,4264                     | 0,4258                     |
| Tronçon | $\Delta Q_{2-3}$ [M var]        | 356,975.10 <sup>-6</sup>   | $368, 1.10^{-6}$           |
| $3 - 4$ | $Q_4$ [Mvar]                    | 0,426                      | 0,4254                     |
|         | $ (U_3+U_4)/2-(U_1+U_2)/2 <\xi$ | 0,967<1,2                  | 0,975<1,2                  |

Tableau 3: Les résultats du calcul comparatif.

#### **4. CONCLUSIONS**

Le but du calcul électrique du réseau qui alimente les consommateurs, est de déterminer les chutes de tension et les pertes de puissance sur les éléments de réseau, pour connaître leurs valeurs et pour les réduire.

L'accroissement du degré de sûreté dans le fonctionnement de la ligne électrique aérienne de moyenne tension analysée, a été réalisé par le remplacement du conducteur classique existent avec celui de section immédiatement supérieure (conformément aux calculs, on a choisi  $s_M = 50$ mm<sup>2</sup> $>s_{ec} = 38,4$ mm<sup>2</sup>).

Aussi, en utilisant le graphique journalier de charge du consommateur, présenté dans la figure 2, on a déterminé la durée d'utilisation annuelle de la charge maximale,  $\tau \approx 3340 h$ , en vérifiant donc l'encadrement de la densité de courant dans les limites maximum admissibles, déterminées par interpolation linéaire de [3]. Il en a resulté  $j_{ec} = 0,599A/mm^2 < j_{max adm} = 1,05A/mm^2$ .

En connaissant les autres grandeurs de calcul  $(c=0, 351e i/kWh, k_s=4816, 941e i/mm<sup>2</sup> km, p_n=10[1\%],$  $p_a=3.2[1\%]$ ,  $p_r=0.8[1\%]$ , on a pu évaluer les frais théoriques annuels, conformément à la relation (14). Ainsi, on a pu constater que, même si les frais d'investissement augmentent, les frais annuels d'exploitation (c'est-à-dire le coût de l'énergie perdue) se réduisent approximativement avec 30[%], conduisant à leur amortissement sur une durée de 10 ans.

Il faut mentionner aussi, que les programmes conçus facilitent les calculs assez laborieux et permettent l'analyse comparative d'un grand nombre de variantes de conception.

#### **Références**

- [1] Cristescu, D., Pantelimon, L., Darie, S., *Centrale*   $\delta$ *si rețele electrice*, Editura Didactică și Pedagogică, București, 1982.
- $[2]***$  NTE 003/04/00 *Normativ pentru construcția liniilor aeriene de energie electricP cu tensiuni peste 1000V.*
- [3] \*\*\* NTE 401/03/00 *Metodologie privind*   $d$ *eterminarea* secțiunii economice a

*conductoarelor în instalații electrice de distribuție de 1-110 kV.* 

- [4] \*\*\* S.I.S.E.E. Electrica Banat Agentia Timișoara, *Proiectarea cu ajutorul calculatorului a instalatiilor* electrice de alimentare a *consumatorilor și a rețelelor de distribuție a energiei electrice de 1-20 kV.*
- [5] \*\*\* SR EN 50160:1998, *Les caractéristiques de la tension fournie par les réseaux publiques de distribution.*
- [6] \*\*\* UNIPEDE *Report on EMC co-ordination in electrical supply systems* Norcomp 85, 3rd draft, December 1993.
- [7] \*\*\* User Guide EDSA Technical 2000, v.3.2, EDSA Microcorporation 2000.